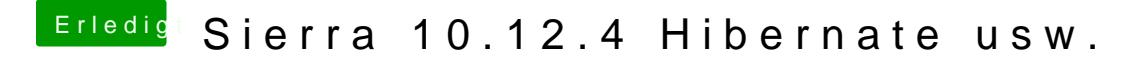

Beitrag von kuckkuck vom 8. Mai 2017, 21:10

@ Altemirabelamn warten wir eben bis dahin [@Doctor Pl](https://www.hackintosh-forum.de/index.php/User/9233-Doctor-Plagiat/)apüatkannst da natürlich weiter probieren... Aber sag doch auch Settings in der config bei Devices-->USB aussehen